### **CRM User Forum**

July 20, 2022 Cornelia Ellis – John Kuehn Valerie Eaton – Don Day

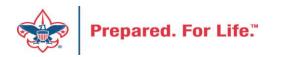

### Objectives

- Gift entry procedures for donor-advised funds
- Cleaning up batches in CRM older-dated batches
- New Data Lists available in CRM
  - Household donors
  - Revenue data hygiene
- Move to Azure update on issues experienced
- Questions Answers

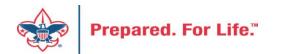

### Donor-Advised Funds – Gift Entry

- Objectives
  - To get individual who has donor advised fund on your donor exports
  - To get contribution statement to go to Donor Advised Fund
    - Management company Fidelity, Morgan Stanley, AG Edwards Etc.
    - Family Foundation
    - Ensure Recognition credits are correct

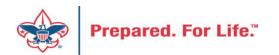

### Donor Advised fund scenerios

- 1. Donor makes a pledge and then pays via donor advised fund or family foundation.
- 2. No pledge from donor check arrives from donor advised fund or family foundation.

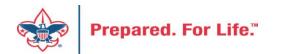

- Apply the donor advised fund change as a payment to the pledge.
- The Advised fund / Family foundation would be a new organization constituent in the system
- Donor shows on your list with a contribution payment does not
- Advised Fund / Family Foundation gets contribution statement at year end because they generate for payments not pledges.
- Donor should get a recognition credit from the payment.

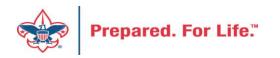

| Transaction summary                                  |                          |                 |             |          |                |          |  |
|------------------------------------------------------|--------------------------|-----------------|-------------|----------|----------------|----------|--|
| Pledge amount: \$1,000.00                            |                          | Date: 7/19/2022 |             |          |                |          |  |
|                                                      |                          | Batc            | h number:   |          |                |          |  |
|                                                      |                          | Reve            | nue ID:     | rev-450  | 06929          |          |  |
| Summary                                              |                          | Stat            | us          |          |                |          |  |
| Balance: \$1,000.00                                  |                          | Ackr            | owledgeme   | ents: No | ot acknowled   | ged      |  |
| Total paid: \$0.00                                   |                          | Post            | status:     | N        | ot posted      |          |  |
| Past due: \$0.00                                     |                          | Post            | date:       | 7/       | 19/2022        |          |  |
|                                                      |                          | Post            | process ID: |          |                |          |  |
|                                                      | Letters                  | BSAFR           | Document    | ation    | VNE TEST       | Benefits |  |
| Details Attributes GL Distributions                  |                          |                 |             |          |                |          |  |
|                                                      |                          |                 |             |          |                |          |  |
| Details 🗷                                            | Send remir               | nders: Ye       | s           |          |                |          |  |
| Details 2<br>Original amount: \$1,000.00             | Send remir<br>Revenue re |                 | is          |          |                |          |  |
| Details 2<br>Original amount: \$1,000.00<br>Subtype: |                          |                 | :5          |          |                |          |  |
|                                                      | Revenue re               | eference:       |             | 022 Anr  | nual Giving Ca | ampaign  |  |

|                                                                  | IP ID: 8-57887874                               | Addresses O /                                                      |
|------------------------------------------------------------------|-------------------------------------------------|--------------------------------------------------------------------|
| Organization Information Industry Employees: Subsidiaries Parent | Primary phone<br>Primary phone<br>Primary email | P.O. Box 770001<br>Cincinnati, OH 45277-0001<br>Business (Current) |

Scenario #1 has a donor that made a pledge at the beginning of the year. We then got a check as payment from a Fidelity Charitable Fund. Donor pledge is on the left. Organization constituent was then created from the check received with the company address.

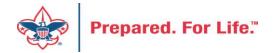

John D. Kuehn

| Main      | Revenue               |                   |                 |               |                      |           |                |               |                |                                             |                                                                                |              |
|-----------|-----------------------|-------------------|-----------------|---------------|----------------------|-----------|----------------|---------------|----------------|---------------------------------------------|--------------------------------------------------------------------------------|--------------|
|           | Batch                 | Constituent       | Constituent     | Configuration |                      | Process   | ies            |               |                | Messages                                    |                                                                                |              |
| Save Sav  | ve and close Export   | 🔏 Solicit codes   | Edit Go to      | Properties    | Validate             |           | 😭 Update proje |               | et row message | Clear row message<br>Clear all<br>Clear all | <ul> <li>✓ Select previous</li> <li>▶ Select next</li> <li>▼ Filter</li> </ul> |              |
| Propertie | es                    |                   |                 |               |                      |           |                |               |                |                                             |                                                                                |              |
| Owner:    | John Kuehn BSA-BSA    | Projected         | d No.: 0        |               | Current No.: 1       |           |                |               |                |                                             |                                                                                |              |
|           |                       | Projected         | d total: 0.0000 |               | Current total: 1,000 | .0000     |                |               |                |                                             |                                                                                |              |
|           | Constituent           |                   | Lookup ID       | Amount        | Receipt amount       | Date      | GL post da     | Deposit Refer | rence Revenue  | type Application                            | Payment meth                                                                   | Other method |
| 1         | Fidelity Charitable - | Kuehn Family Fund | 8-57887874      | \$1,000.00    | \$1,000.00           | 7/19/2022 | 7/19/2022      |               | Payment        |                                             | Check                                                                          |              |

Picture to the right is the payment being added to our new constituent. This is a LC Pledge Payment cash/ check batch.

The picture to the lefts shows how to find the pledge of the individual to add the payment to. Click the batch revenue tab, click apply, click load commitment and search for the donor with the pledge and click add to bring it in to apply the payment to.

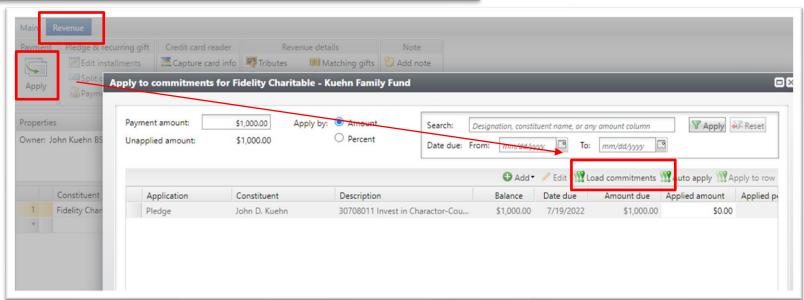

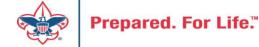

| Payment    | Pledge & recurrin | a aift Credit | card reader     | Rave       | enue details            | Note                |                      |             |
|------------|-------------------|---------------|-----------------|------------|-------------------------|---------------------|----------------------|-------------|
| C          | Edit installme    |               | ture card info  | Tributes   | Matching gifts          | D Add note          |                      |             |
| -          | Split designat    |               |                 | T Panafita | Solicitors              | Delete note         |                      |             |
| Apply      | Payment           | 10/13         |                 | Recognitio | ons Business units      | - Delete note       |                      |             |
|            |                   |               | L               |            |                         |                     |                      |             |
| Properties |                   |               |                 | Recogn     | nitions                 |                     |                      |             |
| Owner: Joh | n Kuehn BSA-BSA   | Projec        | ted No.: 0      |            |                         |                     |                      |             |
|            |                   | Projec        | ted total: 0.00 |            |                         |                     |                      |             |
|            |                   |               |                 | Pay        | ment for Fidelity Char  | ritable - Kuehn Fam | ily Fund             |             |
|            | Lookup ID         | Amount        | Receipt am      | ount       | l amount: \$1,000.00    |                     |                      |             |
| Family Fun | d 8-57887874      | ➡ \$1,000     | \$1,            | 000.       | Constituent             | Amount              | Recognition credit t | Effective d |
|            |                   |               |                 |            | Fidelity Charitable - K | (ue \$1,000.0       | 0 Hard credit        | 7/19/2022   |
|            |                   |               |                 |            | John Kuehn              | \$1,000.0           | 0 Donor Advised Fund | 7/19/2022   |
|            |                   |               |                 | *          |                         | _                   |                      |             |
|            |                   |               |                 |            |                         |                     |                      |             |
|            |                   |               |                 |            |                         |                     |                      |             |
|            |                   |               |                 |            |                         |                     |                      |             |
|            |                   |               |                 |            |                         |                     |                      |             |
|            |                   |               |                 |            |                         |                     |                      |             |
|            |                   |               |                 |            |                         |                     |                      | Distribute* |
|            |                   |               |                 |            |                         |                     |                      | Distribute  |
|            |                   |               |                 |            |                         |                     |                      |             |
|            |                   |               |                 |            |                         |                     |                      |             |

Next click the Recognitions button on the Revenue tab. This will open the Recognitions credit window. The organization will have a hard credit for the cash. You want to search for the donor with the pledge on the next line and add a Recognition Credit of Donor Advised Fund or Family Foundation.

#### Pledge and Payment on Donor Record

| Date | e 🕶         | Amount     | Balance Transaction | Application | Reve | Detail                              | Category              | Campaigns | Payment method | Constituent         | Sites              |
|------|-------------|------------|---------------------|-------------|------|-------------------------------------|-----------------------|-----------|----------------|---------------------|--------------------|
| 3    | 4 7/19/2022 | \$1,000.00 | \$0.00 Pledge       | Donation    | Gift | 30708011 Invest in Charactor-Counci | Unrestricted by donor |           | None           | John D. Kuehn       | eart of America Co |
| ۲    | 7/19/2022   | \$1,000.00 | Payment             | Pledge      | Gift | 30708011 Invest in Charactor-Counci | Unrestricted by donor |           | Check          | Fidelity Charitable | eart of America Co |

#### **Recognition Credits on Donor Record**

| Recognition date 👻 | Recogni Recognition type      | Transaction | Application | Revenue type | Detail                   | Category     | Campaigns | Revenue date | Revenue a  | Donor                                   |
|--------------------|-------------------------------|-------------|-------------|--------------|--------------------------|--------------|-----------|--------------|------------|-----------------------------------------|
| > 7/19/2022        | \$1,000.00 Donor Advised Fund | Payment     | Pledge      | Gift         | 30708011 Invest in Chara | Unrestricted |           | 7/19/2022    | \$1,000.00 | Fidelity Charitable - Kuehn Family Fund |
| 7/19/2022          | \$1,000.00 Hard credit        | Pledge      | Donation    | Gift         | 30708011 Invest in Chara | Unrestricted |           | 7/19/2022    | \$1,000.00 | John D. Kuehn                           |

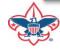

- Add pledge on the donor record.
- Create Organization record for the donor advised fund or family foundation.
- Use the donor advised fund check to pay of the donor pledge
- Give the donor the correct recognition credit

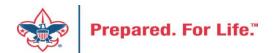

# Cleaning up batches in CRM – older-dated batches

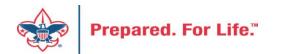

### Batch Clean-up in CRM

- This will be done in the Uncommitted Batch Tab.
- Uncommitted batches accumulate if you have your filters active
- Need to clear your date filters to see if you have hidden batches
- Leave site filter to all sites
- If you find uncommitted batches, edit the batch
  - If batch contains information, confirm if it has or has not been committed in another batch
  - If batch not needed, delete the batch
  - If batch is empty, use or delete the batch.
- Your goal should be to not have open batches.

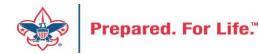

### Statistics of Uncommitted Batches

- 202 of 514 are Scouting give Batches
- 110 of 514 are LC Import of Pledge or Recurring Payments
- 202 of 514 have a created date before 7/1/22

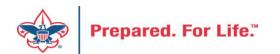

#### **Clear Batch Filters**

#### Sample with filter engaged

| Uncommitted batches (1) | dd  🛤 Batch search 🗷 More 🕶     |                                           |       |
|-------------------------|---------------------------------|-------------------------------------------|-------|
| Date range: Last 7 days | Sites: All sites                | Show only batches with exceptions Y Apply | Reset |
| Search                  | 🔁 Columns 🕶 💞 Clear all filters |                                           |       |
| Batch number            | √ Owner                         | Y Date added ▲                            |       |
| 🛞 L0532354              | Shondell Williams BSA-440       | 11/19/2019                                |       |
| <                       |                                 |                                           |       |

#### Sample with no filter engaged

| Uncommitted batches (3) | 🔂 Add 🛛 🛤 Batch search 🖾 More 🕶 |                                           |
|-------------------------|---------------------------------|-------------------------------------------|
| Date range:             | Sites: All sites                | Show only batches with exceptions         |
| Search                  | Columns▼ ♣ Clear all filters    |                                           |
| Batch number            | 🕎 Owner                         | Tate added 🔺 🍸 Description                |
| S L0375706x2            | Shondell Williams BSA-440       | 1/3/2019 Exceptions from batch L0375706x1 |
| 🛞 L0447530x4            | Shondell Williams BSA-440       | 5/2/2019 Exceptions from batch L0447530x3 |
| L0532354                | Shondell Williams BSA-440       | 11/19/2019                                |
| <                       |                                 |                                           |

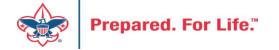

#### Points to remember

- Process LC Import of pledge or recurring payments as they generate.
- Scouting Gives Batches
  - Process Recurring Gift Commitment batch before Recurring Gift payment batch
  - Process Event Registration batch before payment batch for event registrations
  - Recurrence or Registration needs to be committed first before you can attach the payment.

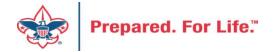

### Blackbaud CRM is moving - Update

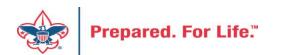

### Blackbaud CRM is moving

- Expect very few changes in CRM
- Moving to a new hosting site to save \$\$
- Expect no change in speed or service
- Items which you may need to review:
  - A new URL for signing into CRM will be provided
  - Links to "O-Data" feeds will change and will need to be refreshed
  - CRM will be shut down over a weekend in July

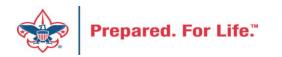

#### New Data Lists Available in CRM

Household Donors Revenue Data Hygiene

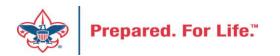

### Household Donors

#### Marketing and Communicatons>Appeal Search, select Appeal>Household Donors

| Blackbaud CRM <sup>™</sup> P                                                                                         | Constituents - Name or lookup ID                              | P Add nev                               | /*                                             |                             |
|----------------------------------------------------------------------------------------------------|---------------------------------------------------------------|-----------------------------------------|------------------------------------------------|-----------------------------|
| Home * Constituents * Marketin                                                                                       | ng and Communications * Revenue * Events *                    | Memberships * Prospects * V             | olunteers * Foundations * Fundraising *        | Treasury * Web * Analysis * |
| Shortcuts  Add this page to  shortcuts                                                                               | Marketing and Commu                                           | nications                               |                                                |                             |
| Manage my shortcuts                                                                                                  | Planning and other tasks                                      | Appeal                                  | Donor relations                                |                             |
| <ul> <li>Shell Design: Refresh</li> <li>SQL Snapshots</li> <li>Business Processes</li> </ul>                         | Appeal Search                                                 |                                         |                                                | 08                          |
| <ul> <li>Global Changes</li> <li>ETL refresh status</li> <li>Ad-hoc Query: LXXX CY<br/>Worked and Already</li> </ul> | Name: %22 FOS C<br>Business unit:                             | Category: Category: Report code: Event: | *<br>*                                         | Search<br>Clear             |
| Given Prospects for<br>Specific Appeal<br>(Selection)                                                                |                                                               | Site:                                   | ✓ Ø                                            |                             |
| Ad-hoc Query: LVVV<br>Batch Error 'In Account<br>System "Local Council",<br>the accountdoes not<br>exist'            | Results (1 record found)<br>Name +<br>522 - 2022 FOS Campaign | Description<br>2022 Friends of Sco      | Category Is active<br>Annual Giving (Frien Yes | G Add                       |

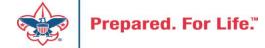

#### Household Donors

Marketing and Communicatons>Appeal Search, select Appeal>Household Donors

| 🚺 Appeal:            |                                              |             |                         |         |             |                  |    |                |                 |          |               |                    |                   |
|----------------------|----------------------------------------------|-------------|-------------------------|---------|-------------|------------------|----|----------------|-----------------|----------|---------------|--------------------|-------------------|
| Description: 2022 Fr | iends of Scouting                            | Start date: | 1/1/2022                |         |             |                  |    |                |                 |          |               |                    |                   |
| Business unit:       |                                              | End date:   | 12/31/2022              |         |             |                  |    |                |                 |          |               |                    |                   |
| Category: Annual     | Giving (Friends of Scouting)                 | Goal:       | \$0.00                  |         |             |                  |    |                |                 |          |               |                    |                   |
| Report code: 2022    |                                              | Status:     | Active                  |         |             |                  |    |                |                 |          |               |                    |                   |
| Site:                |                                              | Membersh    | ip:                     |         |             |                  |    |                |                 |          |               |                    |                   |
| Household Do         | Contributions Payments<br>nors (126) ☑ More▼ | 1           | Revenue Details (Splits |         |             | Household Donors |    | ng Gift Claims | Designations    | Mailings | Documentation | Mismatch: Appeals? | Solicitor Credits |
| Household equal to:  |                                              | 1           | ame equal to:           |         | Gave to 202 | 2 FOS? equal to: |    | <b>*</b>       | Response to 202 | -        |               |                    | oply WReset       |
| Household            |                                              | Lookup ID   |                         | er Name |             | Membe            | -  | Member Gen     | der             |          | to 2022 FOS?  |                    | o 2022 FOS?       |
|                      | 8-                                           |             | Adam D                  |         |             |                  |    | Male           |                 | Yes      |               | Yes                |                   |
| S Adam Ai            | 8-                                           |             | Benjami                 | n A. A  |             |                  |    | Male           |                 | No       |               | No                 |                   |
| S Alan K             | 8-                                           |             | Alan K                  |         |             |                  |    | Male           |                 | Yes      |               | Yes                |                   |
| 🛞 Alan K             | 8-                                           |             | Paul K                  |         |             |                  | 17 | Male           |                 | No       |               | No                 |                   |

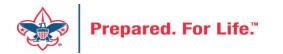

### **Revenue Data Hygiene**

Revenue>Revenue Data Hygiene, search for Council Site

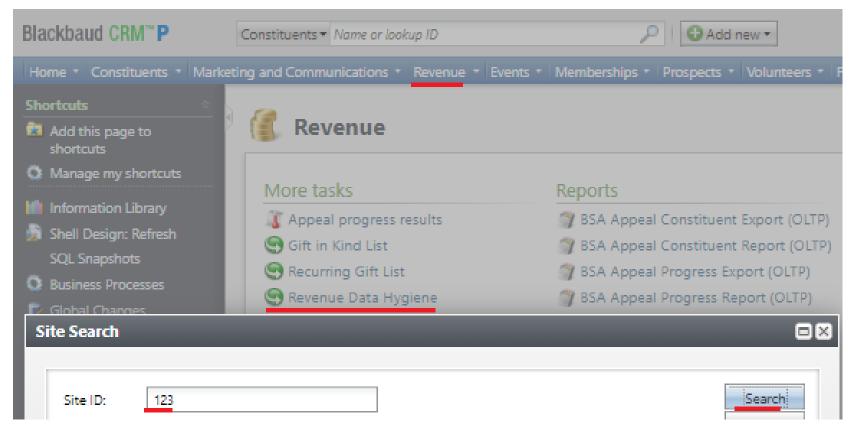

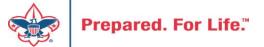

#### **Revenue Data Hygiene**

Revenue>Revenue Data Hygiene, search for Council Site

| -                    | - Rever                | ue Data Hygiene               |                   |                  |                 |                    |               |                 |
|----------------------|------------------------|-------------------------------|-------------------|------------------|-----------------|--------------------|---------------|-----------------|
| For finding CY or LY | revenue with blank rev | venue attributes (548) 📓 More |                   |                  |                 |                    |               |                 |
| Name equal to:       | Арр                    | eal Name equal to:            | BSA Structure equ | ual to:          | ✓ Giving Catego | y equal to:        | Y Apply Kese  | t               |
|                      |                        |                               |                   |                  |                 |                    |               | <               |
| Lookup ID            | Name                   | Revenue ID                    | Amount            | Transaction type | Application     | Appeal Name 👻      | BSA Structure | Giving Category |
| 🛞 8-'                | James                  | rev-                          | \$20.60           | Payment          | Recurring gift  | S21 - 2021 Friends |               |                 |
| 8-                   | James                  | rev-                          | \$20.60           | Payment          | Recurring gift  | S21 - 2021 Friends |               |                 |
| Go to Revenue        |                        |                               |                   |                  |                 |                    |               |                 |

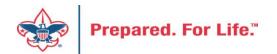

### **Tracking Your Appeal Progress**

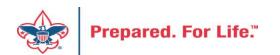

### Navigating to the Appeal Record

| ackbaud CRM <sup>™</sup> P Appeals ▼ A | ppeal name                                | Add new ▼                                           |
|----------------------------------------|-------------------------------------------|-----------------------------------------------------|
| ome 👻 Constituents 👻 Marketing and Con | nmunications 🔻 Revenue 👻 Events 👻 Prospec | cts 🔹 Foundations 👻 Fundraising 👻 Analysis 👻 Admini |
| Marketing and Comm                     | unications                                |                                                     |
| Appeal                                 | Donor relations                           | Pledge card report                                  |
| 🦉 Appeal search                        | 🎉 Receipts                                | Run pledge cards                                    |
| 🦉 Add an appeal                        | ầ Acknowledgements                        |                                                     |
| 🎕 Appeal mailings                      | 🛃 Reminders                               |                                                     |
| Appeal progress results                | 誝 Planned gift acknowledgements           |                                                     |
|                                        | 🖄 Manage correspondence                   |                                                     |
| Reports                                | Marketing efforts                         | Packages                                            |
| BSA Appeal Organization Structure      | 🙎 Direct marketing efforts                | 💋 Creatives                                         |
| Report                                 | <i>រ</i> Marketing plans                  | 🕁 Export definitions                                |
| Appeal profile                         | 💐 Public media efforts                    | 🕌 Letters and documents                             |
| Appeal performance                     | 🧟 Source codes                            | Materials and expenses                              |
|                                        |                                           | 😻 Packages                                          |

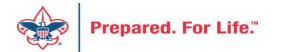

### Appeal Search

| Appeal Search     |                    |                     |                      |            |               |
|-------------------|--------------------|---------------------|----------------------|------------|---------------|
| _                 |                    |                     |                      |            |               |
| Name:             | ( <b>III</b> ) 520 | Category:           |                      | ¥          | Search        |
| Business unit:    |                    | * Report code:      |                      | *          | Clear         |
|                   | Include inactive   | Event:              |                      | Q          |               |
|                   |                    | Site:               |                      | ~ <i>P</i> |               |
| Results (1 reco   | ord found)         |                     |                      |            | 🔂 Add         |
| Name +            |                    | Description         | Category             | Is active  | Site          |
| (1111) S20 - Frie | ends Of Scouting   | 2020 Friends of Sco | Annual Giving (Frien | Yes        |               |
| 1                 |                    |                     |                      |            |               |
|                   |                    |                     |                      |            |               |
| 🕜 Help            |                    |                     |                      |            | Select Cancel |

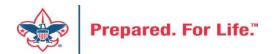

### Multiple tabs available

| ackbaud CRM <sup>™</sup> P       | eals • Appeal na | ime            |                         | Add                  | new 🔻              |              |                |                    |                            | Welcome, Je  |
|----------------------------------|------------------|----------------|-------------------------|----------------------|--------------------|--------------|----------------|--------------------|----------------------------|--------------|
| ome • Constituents • Marketing   | and Communica    | tions 🔹 Revenu | ie 🔹 Events 🔹 Prosp     | ects 🔹 Foundations 🔹 | Fundraising 🝷 An   | alysis 🔹 Adr | ministration 🔻 |                    |                            |              |
| 🚺 Appeal: (🂵) S20                | ) - 2020 F       | Friends of     | Scouting                |                      |                    |              |                |                    |                            |              |
| Description: 2020 Friends of Sco | ıting            | Start date:    | 10/31/2019              |                      |                    |              |                |                    |                            |              |
| Business unit:                   |                  | End date:      | 12/31/2020              |                      |                    |              |                |                    |                            |              |
| Category: Annual Giving (Frien   | ds of Scouting)  | Goal:          | \$0.00                  |                      |                    |              |                |                    |                            |              |
| Report code: 2020                |                  | Status:        | Active                  |                      |                    |              |                |                    |                            |              |
| Site: Council                    |                  | Membership:    |                         |                      |                    |              |                |                    |                            |              |
|                                  |                  |                |                         |                      |                    |              |                |                    |                            |              |
| Revenue Summary Contributions    | Payments         | Balances R     | evenue Details (Splits) | Matching Gift Claim  | s Designations     | Mailings     | Documentation  | Mismatch: Appeals? | Solicitor Credits by Group | Prior Appeal |
| Contributions - posted 2/18/     | 2020 🗊 เ         | More •         |                         |                      |                    |              |                |                    |                            |              |
| Total Contributions              |                  | # of Contribu  | tions A                 | verage Contribution  | Recent Contributio | n            | Earliest Contr | ibution            |                            |              |
| \$87,940.0                       | 1                |                | 277                     | \$317.47             | 2/18/2020          |              | 10/7/2019      |                    |                            |              |
| Payments Received - posted       | 2/18/2020        | 🗉 More 🕇       |                         |                      |                    |              |                |                    |                            |              |
| Payments Received                |                  | # of Paym      | nents                   | Average Payment      | Most Recent Payme  | ent          | Mismatch: Ap   | peal?              | Mismatch: Inbound Channel  | ?            |
| \$39,141.1                       | 1                |                | 189                     | \$207.10             | 2/18/2020          |              | No             |                    | Yes                        |              |
| Write-offs - will not post (ma   | anual Peoples    | Soft journal e | entry required)         | More •               |                    |              |                |                    |                            |              |

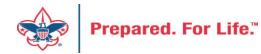

#### Contributions

#### 🔱 Appeal: (💷) S20 - 2020 Friends of Scouting

| Description:  | 2020 Friends of Scouting            | Start date: | 10/31/2019 |
|---------------|-------------------------------------|-------------|------------|
| Business unit |                                     | End date:   | 12/31/2020 |
| Category:     | Annual Giving (Friends of Scouting) | Goal:       | \$0.00     |
| Report code:  | 2020                                | Status:     | Active     |
| Site:         | Council                             | Membership: |            |

| Revenue Summary   | Contributions                                      | Payments    | Balances    | Revenue Details (Splits) | Matching Gift Claims | Designations        | Mailings | Documentation | Mismatch: Appeals? | Solicitor Credits by Group | Prior Appeal |  |
|-------------------|----------------------------------------------------|-------------|-------------|--------------------------|----------------------|---------------------|----------|---------------|--------------------|----------------------------|--------------|--|
| Contributions: Su | Contributions: Summary - posted 2/18/2020 😰 More - |             |             |                          |                      |                     |          |               |                    |                            |              |  |
| Total C           | Contributions                                      |             | # of Contr  | ibutions Av              | erage Contribution   | Recent Contribution | ı        | Earliest Cont | ribution           |                            |              |  |
|                   | \$87,940.01                                        |             |             | 277                      | \$317.47             | 2/18/2020           |          | 10/7/2019     |                    |                            |              |  |
| 🛞 Expand all 🛞 Co | llapse all                                         |             |             |                          |                      |                     |          |               |                    |                            |              |  |
| Contributions     | Not posted                                         | (pending)   |             |                          |                      |                     |          |               |                    |                            |              |  |
| Contributions     | : BSA Structu                                      | re - posted | (6)         |                          |                      |                     |          |               |                    |                            |              |  |
| Contributions     | : Giving Cate                                      | jory - post | ed (3)      |                          |                      |                     |          |               |                    |                            |              |  |
| × Contributions   | : Both BSA St                                      | ructure & ( | Giving Cate | egory - posted (12)      |                      |                     |          |               |                    |                            |              |  |

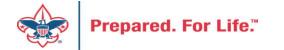

### By Giving Category or by Structure

| Revenue Summary   | Contributions   | Payments       | Balances      | Revenue Details (Splits) | Matching Gift Claims | s Designations      | Mailings | Documentation |
|-------------------|-----------------|----------------|---------------|--------------------------|----------------------|---------------------|----------|---------------|
| Contributions: S  | ummary - pos    | ted 2/18/202   | 20 🗊 N        | /lore <del>•</del>       |                      |                     |          |               |
| Tota              | Contributions   |                | # of Contril  | outions A                | verage Contribution  | Recent Contribution |          | Earliest Cont |
|                   | \$87,940.01     |                |               | 277                      | \$317.47             | 2/18/2020           |          | 10/7/2019     |
| 🛞 Expand all 🛞 🤇  | Collapse all    |                |               |                          |                      |                     |          |               |
| Contribution      | s: Not posted   | (pending)      |               |                          |                      |                     |          |               |
| Contribution      | is: BSA Structu | ire - posted ( | 6)            |                          |                      |                     |          |               |
|                   | s: Giving Cate  | gory - poste   | d (3) 🗉       | More •                   |                      |                     |          |               |
| Giving Category 🔺 |                 |                | Total Contril | outions                  | # of Contributions   | Average Contribut   | ion      |               |
| Board             |                 |                | \$2           | 25,750.00                | 21                   | \$1,2               | 26.19    |               |
| Community         |                 |                | \$            | 13,520.01                | 55                   | \$2                 | 45.82    |               |
|                   |                 |                |               | 48,670.00                | 201                  | • •                 | 42.14    |               |

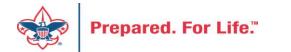

#### **Solicitor Credits**

| Revenue Summary  | Contributions   | Payments Ba   | alances Revenue Details (Splits) | Matching Gift Claims    | Designations   | Mailings | Documentation |
|------------------|-----------------|---------------|----------------------------------|-------------------------|----------------|----------|---------------|
| Appeal Solicitor | Credits by Soli | citor Group   | note: solicitor's row is bold    | when fundraising go     | al is achieved | (44) 🗉   | More •        |
| BSA Structure    | Giving Cate     | gory Inactive | e? Group Name                    | Group Pul               | blic Name      | Solicito | or Cre        |
| Hoover           |                 |               |                                  |                         |                |          |               |
| 🛞 Hoover         | Family          | No            | Pack 3151 BP Wilton - 13         | 3 (163962) Pack 3151    |                |          | \$25.00       |
| Hoover           | Family          | No            | Pack 3153 FP Durant - 13         | 3 (163963) Pack 3153    |                |          | \$195.00      |
| 🛞 Hoover         | Family          | No            | Troop 0127 BT Muscatine          | e - 133 (164 Troop 012) | 7              |          | \$780.00      |
| Hoover           | Family          | No            | Troop 0151 BT Wilton - 1         | 33 (164235) Troop 015   | 1              |          | \$25.00       |
| Hoover           | Family          | No            | Troop 0426 BT Muscatine          | e - 133 (100 Troop 0426 | 5              |          | \$850.00      |
| Hoover           | Family          | No            | Troop 1127 GT Muscatine          | e - 133 (100            |                |          | \$250.00      |
| E Council        |                 |               |                                  |                         |                |          |               |
| ⊞ Inali          |                 |               |                                  |                         |                |          |               |
| ⊞ Kittan         |                 |               |                                  |                         |                |          |               |
| ∃ Mesquakie      |                 |               |                                  |                         |                |          |               |
|                  |                 |               |                                  |                         |                |          |               |

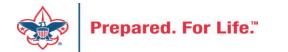

### Revenue Details (Splits)

| Business unit:                    | 1 Friends of Scouting             | End date: 12                                                               | /1/2021<br>2/31/2021                                                          |                                                                         |                                                                      |                                                                     |                                                                                                    |                                                                              |            |                                                                    |
|-----------------------------------|-----------------------------------|----------------------------------------------------------------------------|-------------------------------------------------------------------------------|-------------------------------------------------------------------------|----------------------------------------------------------------------|---------------------------------------------------------------------|----------------------------------------------------------------------------------------------------|------------------------------------------------------------------------------|------------|--------------------------------------------------------------------|
| Tategory: Ann<br>Report code: 202 | nual Giving (Friends of Scouting) |                                                                            | 200,000.00<br>ctive                                                           |                                                                         |                                                                      |                                                                     |                                                                                                    |                                                                              |            |                                                                    |
| ite:                              | Council                           | Membership:                                                                | cuve                                                                          |                                                                         |                                                                      |                                                                     |                                                                                                    |                                                                              |            |                                                                    |
| Revenue Summ                      | ary Contributions Payment         | s Balances                                                                 | Revenue Details (Splits)                                                      | Matching Gift Claim                                                     | ns Designations                                                      | Mailings D                                                          | ocumentation                                                                                                    | Mismatch:                                                                    | : Appeals? | Solicitor Cred                                                     |
|                                   |                                   |                                                                            |                                                                               |                                                                         |                                                                      |                                                                     | -                                                                                                    |                                                                              |            |                                                                    |
| Constituent equal                 |                                   | Transaction equ                                                            |                                                                               |                                                                         | ion not equal to:                                                    |                                                                     | Download to<br>Download to<br>Autosize all co                                                                                      | XLSX<br>olumns                                                               | equal to:  |                                                                    |
| ↓<br>Verified                     | to:<br>Constituent                | Date                                                                       | Transaction                                                                   | Application                                                             | Split Amount                                                         | Total Amour                                                         | Download to<br>Autosize all co<br>Restore grid c                                                                                   | XLSX<br>olumns<br>defaults                                                   | Status     | GL Post Date                                                       |
| Verified                          |                                   | Date 12/31/2021                                                            | Transaction<br>Payment                                                        | Application<br>Donation                                                 | Split Amount \$34.94                                                 | Total Amour<br>\$34.94                                              | Download to<br>Autosize all co<br>Restore grid co<br>Check                                                                         | XLSX<br>olumns<br>defaults<br>Posted                                         | Status     | 12/31/2021                                                         |
| Verified                          |                                   | Date<br>12/31/2021<br>12/31/2021                                           | Transaction<br>Payment<br>Payment                                             | Application<br>Donation<br>Donation                                     | Split Amount<br>\$34.94<br>\$17.50                                   | Total Amour<br>\$34.94<br>\$17.50                                   | Download to<br>Autosize all of<br>Restore grid of<br>Check<br>Check                                                                | XLSX<br>olumns<br>defaults<br>Posted<br>Posted                               | Status     | 12/31/2021<br>12/31/2021                                           |
| Verified                          |                                   | Date<br>12/31/2021<br>12/31/2021<br>12/28/2021                             | Transaction<br>Payment<br>Payment<br>Payment                                  | Application<br>Donation<br>Donation<br>Donation                         | Split Amount<br>\$34.94<br>\$17.50<br>\$150.00                       | Total Amour<br>\$34.94<br>\$17.50<br>\$150.00                       | Download to<br>Autosize all co<br>Restore grid co<br>Check<br>Check<br>Check                                                       | XLSX<br>olumns<br>defaults<br>Posted<br>Posted<br>Posted                     | Status     | 12/31/2021<br>12/31/2021<br>12/28/2021                             |
| Verified                          |                                   | Date<br>12/31/2021<br>12/31/2021                                           | Transaction<br>Payment<br>Payment<br>Payment<br>Payment<br>Payment            | Application<br>Donation<br>Donation                                     | Split Amount<br>\$34.94<br>\$17.50                                   | Total Amour<br>\$34.94<br>\$17.50<br>\$150.00<br>\$61.20            | Download to<br>Autosize all of<br>Restore grid of<br>Check<br>Check<br>Check<br>Check<br>Check                                     | XLSX<br>olumns<br>defaults<br>Posted<br>Posted                               | Status     | 12/31/2021<br>12/31/2021<br>12/28/2021<br>12/15/2021               |
| Verified                          |                                   | Date<br>12/31/2021<br>12/31/2021<br>12/28/2021<br>12/15/2021               | Transaction<br>Payment<br>Payment<br>Payment<br>Payment<br>Payment            | Application<br>Donation<br>Donation<br>Donation<br>Donation             | Split Amount<br>\$34.94<br>\$17.50<br>\$150.00<br>\$61.20            | Total Amour<br>\$34.94<br>\$17.50<br>\$150.00                       | Download to<br>Autosize all co<br>Restore grid c<br>Check<br>Check<br>Check<br>Check<br>Check<br>Check<br>Check                    | XLSX<br>olumns<br>defaults<br>Posted<br>Posted<br>Posted<br>Posted           | Status     | 12/31/2021<br>12/31/2021<br>12/28/2021                             |
| Verified                          |                                   | Date<br>12/31/2021<br>12/31/2021<br>12/28/2021<br>12/15/2021<br>12/10/2021 | Transaction<br>Payment<br>Payment<br>Payment<br>Payment<br>Payment<br>Payment | Application<br>Donation<br>Donation<br>Donation<br>Donation<br>Donation | Split Amount<br>\$34.94<br>\$17.50<br>\$150.00<br>\$61.20<br>\$34.94 | Total Amour<br>\$34.94<br>\$17.50<br>\$150.00<br>\$61.20<br>\$34.94 | Download to<br>Autosize all of<br>Restore grid of<br>Check<br>Check<br>Check<br>Check<br>Check<br>Check<br>Check<br>Check<br>Check | XLSX<br>olumns<br>defaults<br>Posted<br>Posted<br>Posted<br>Posted<br>Posted | Status     | 12/31/2021<br>12/31/2021<br>12/28/2021<br>12/15/2021<br>12/10/2021 |

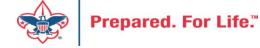

### Add to Shortcuts

| Blackbaud CRM <sup>™</sup> P   | ppeals • Appeal nan | ne                   |              | F             | Add new 🕶                |                                               |                   |
|--------------------------------|---------------------|----------------------|--------------|---------------|--------------------------|-----------------------------------------------|-------------------|
| Home - Constituents - Marketin | g and Communicati   | ons - Revenue -      | Events - Pr  | ospects 🝷 Fo  | oundations 👻 Fundraising | <ul> <li>Analysis</li> <li>Adminis</li> </ul> | tration 🔹         |
| 2 Tasks ×                      | Appeal              | : (1)) S20           | - 2020       | -<br>riends   | of Scouting              |                                               |                   |
| Reports ×                      | A                   | ( ) 010              |              |               |                          |                                               |                   |
| Shortcuts                      | Description: 20     | 20 Friends of Scouti | ng           | Start date:   | 10/31/2019               |                                               |                   |
| Add this page to               | Business unit:      |                      |              | End date:     | 12/31/2020               |                                               |                   |
| shortcuts                      | Category: An        | nual Giving (Friends | of Scouting) | Goal:         | \$0.00                   |                                               |                   |
| Manage my shortcuts            | Report code: 20     | 20                   |              | Status:       | Active                   |                                               |                   |
| Batch entry                    | Site:               | Council              |              | Membersh      | nip:                     |                                               |                   |
| Constituent search             |                     |                      |              |               |                          |                                               |                   |
| 🤏 Transaction search           | Revenue Summary     | / Contributions      | Payments     | Balances      | Revenue Details (Splits) | Matching Gift Claims                          | Designations      |
| 🕯 🕍 Information library        | Revenue Appli       | ication Datails ((   | (urront) a   | l "colite" fe | or committed pledges     | navments and aus                              | tion donation     |
| 🟺 Reminders                    | Revenue Appli       | cation betails (     | urrent) - a  |               | or committed piedges     | , payments, and add                           | cion donación     |
| Appeal Progress by<br>Category | Constituent equa    | al to:               |              | Transactio    | n equal to:              | ✓ Applica                                     | tion not equal to |

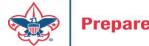

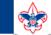

2

#### **Council Support**

Home > Council Support > Council Funding and Finance > Council Administration

#### Council Management Support

Contact Council Management Support

#### Council Assessments

Council Board Resources

**Council Business** Practices

Council Fiscal Management and Training

Journey to Excellence

Council Funding and Finance

Financial Planning

Funding The Council

#### Council Administration

Local Council Financial Audits

Back Office Business Solutions

#### **Council Administration**

The sections below provide tools for Council staff to assist them in the proper management of their Concil. This is designed for staff use but may provide detailed information to volunteers interested in the particular topics.

#### Accountable Plan Template

**Council Office Procedures Council Stewardship Policies** FASB Accounting Changes and the BSA - new for 2018 Fiscal Management Procedures for Stewardship Fiscal Policies and Procedures for BSA Units – Revised April 2022 - - BSA Units PayPal and Venmo Reporting Update Interpreting Financial Statements Life Insurance Imputed Calculation Local Council Accounting Manual Local Council Financial Audit Tools New York Conflict of Interest Policy–Updated March 20 New York Conflict of Interest Policy-March 2014 Records Retention Policy- Updated January 2012 Presentation: Fringe Benefits: Employer-Prov ived Vehicles and Group-Term Life Insurance – Uploaded April 2014 Record Camp Card Transactions—PeopleS Record Product Sales in General Ledge **Time Study Forms** 

#### Blackbaud CRM Resources

**BSA Fiscals Forum** 

PeopleSoft Support

Accounts Payable

#### www.scouting.org/financeimpact

Q

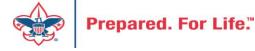

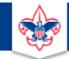

#### BOY SCOUTS OF AMERICA

JOIN US GIVE SHOP MY.SCOUTING

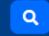

#### Council Support

Council Management Support

#### **CRM Resources**

Contact Council Management Support

Council Assessments

Council Business

Practices

Training

Council Fiscal

Management and

**Council Board Resources** 

Report Cookbook (for OLTP) BSA Appeal Progress & Appeal Constituent Reports

Home > Council Support > Council Funding and Finance > Council Administration > CRM Resources

#### 2022

2021

**CRM Process Videos** 

January 2022 User Forum – Slide Deck – recording February 2022 User Forum – Slide Deck – recording March 2022 User Forum – Slide Deck – recording April 2022 User Forum – Slide Deck – recording

CRM (Blackbaud) User Forum Presentations

Creating Constituent Interactions \* Using the Constituent Interaction Data List \* Using Development Workspace
 \* Scouting Gives Setup

Journey to Excellence

Council Funding and Finance

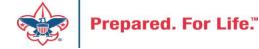

#### Member Care Self-Service

<u>http://membercare.scouting.org</u>

• Creating an incident directly in JIRA

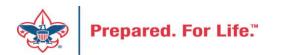

#### http://membercare.scouting.org

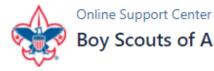

#### Boy Scouts of America National Service Center

Need a resolution fast? Then, check out our knowledge base. We are hard at work updating knowledge and documentation.

Can't find what you are looking for in the knowledge base? Open a ticket using the service catalog below.

If you have feedback on how we can improve, please let us know by clicking on the link below.

Click here

#### What do you need help with?

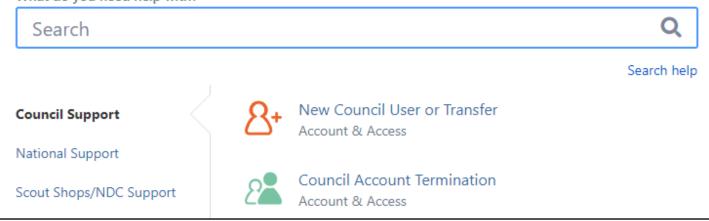

#### Choose

"Council Support"

Then on right side:

"General Assistance"

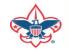

### Summary – Description – Council

Summary

| <b>DI II</b> |      |     |           |          |
|--------------|------|-----|-----------|----------|
| Riackbaud    | nood | DOW | 000/00/01 | cotocory |
| Blackbaud -  | neeu | new | uiviilu   | category |
|              |      |     | 2         |          |

A brief description of your problem.

Description - For quick resolutions please provide as much detail as possible.

Please provide me a list of giving categories

Council #

006 Black Warrior Council

**~** 

NTL/HAB employees select 999 and NDC/Scout Shop employees select 000

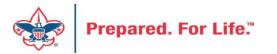

### User Name – Application - Attachments

#### Council #

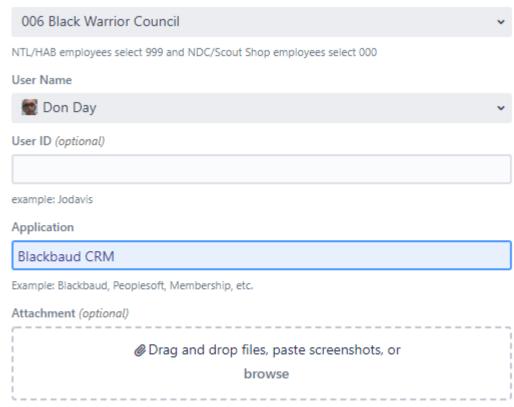

Create Cancel

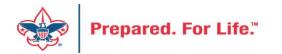

#### **Next Forum**

## August 17, 2022 10:00 am & 2:00 pm CT

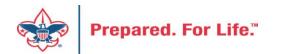

#### **Questions & Answers**

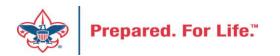